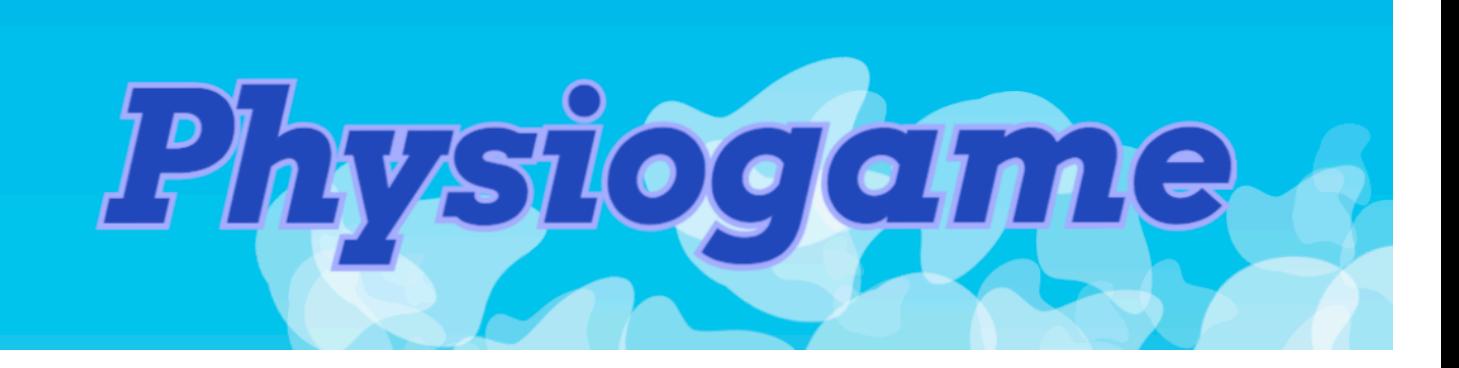

#### **Kurzanleitung**

Physiogame ist mehr als ein simples Spiel. Das Ziel von Physiogame ist die präzise Erfassung der Bewegungen eines Nutzers mittels des Leap Motion Interfaces. Alle Bewegungen werden aufgezeichnet und können später exportiert bzw. ausgewertet werden. Dieses Dokument beschreibt die grundlegende Spielmechanik und die Dialoge "Einstellungen" und "Statistiken".

### **Spielablauf**

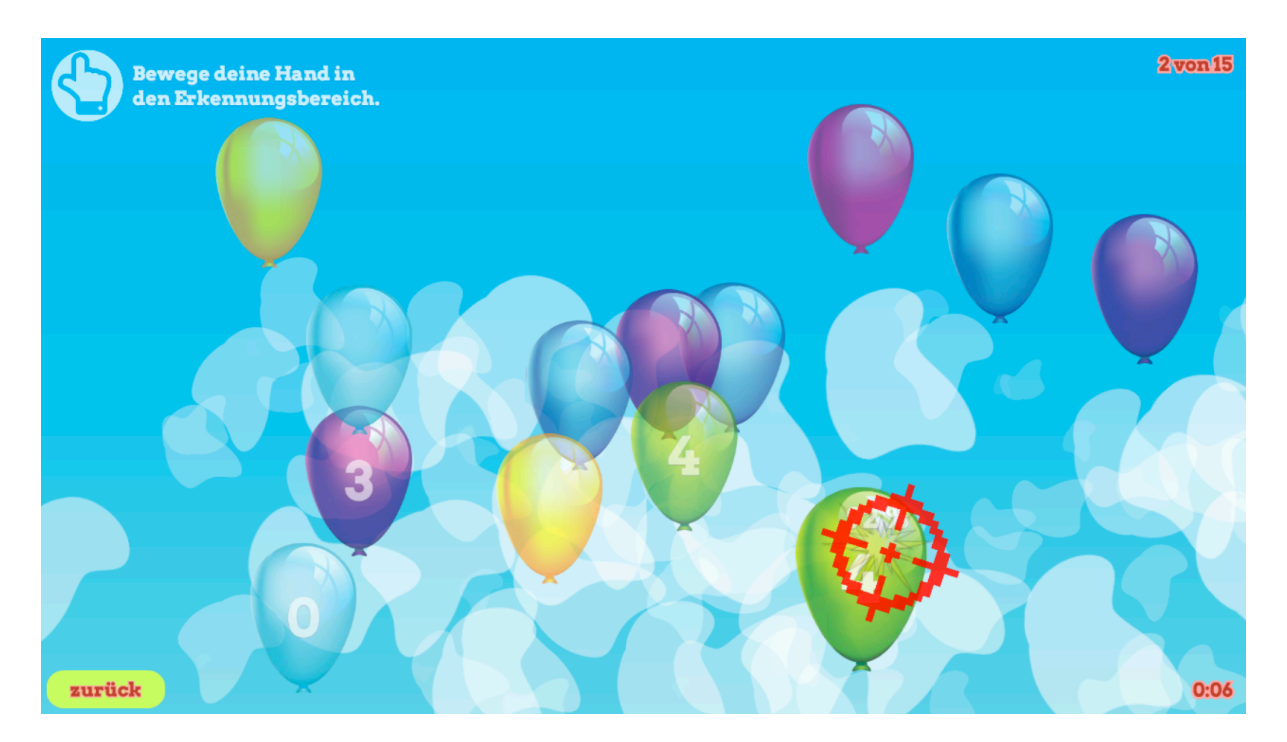

Physiogame bietet zwei "Hauptspielmodi": "nach Zeit" und "nach Anzahl". Dies ist die Erfolgsbedingung eines Rundendurchlaufes. Beispielsweise müssen beim Modus "nach Anzahl" ALLE Spielobjekte erwischt werden damit die Runde erfolgreich abgeschlossen ist.

Die nötige Interaktion zum Erwischen eines Spielobjektes ("Abschussbedingung der Spiel-Objekte") kann variiert werden:

Bei "max. Skalierung" muss ein Spielobjekt solange fokussiert werden bis die definierte maximale Skalierung (siehe Reiter "Verhalten") erreicht ist.

Physiogame Kurzanleitung Masterarbeit Mario Ranftl, BSc. 1

Bei "Klick / Tiefe" werden die Spielobjekte durch eine Bewegung zum Anzeigegerät hin zum Platzen gebracht (roter Cursor: Platzen ist möglich; schwarzer Cursor: unmöglich). Zudem erlaubt diese Interaktionsart "Spezialobjekte", Spielobjekte mit einer Zahl in der Mitte. Zum Platzen muss hier die von der Leap Motion erkannte Fingerzahl mit der Zahl am Objekt übereinstimmen. Alternativ können Spezialobjekte jedoch auch mit der Bewegung zum Anzeigegerät hin erwischt werden.

Beim Rundenabschluss werden dem Benutzer die Ergebnisse der Runde präsentiert (in vereinfachter Form). Es ist jedoch nicht erforderlich, dass eine Runde komplett absolviert wird! Auch abgebrochene Runden werden gespeichert ("zurück") sofern das Programm nicht vorher komplett geschlossen wird.

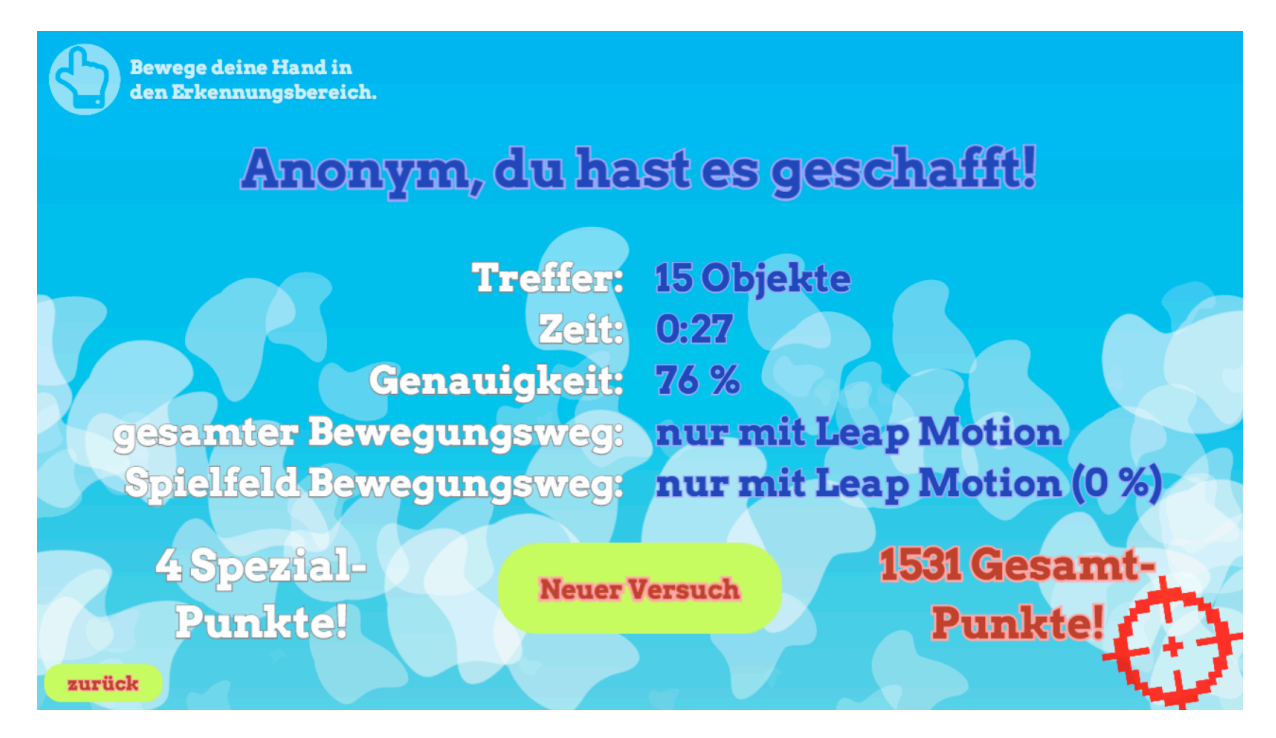

## **Einstellungen (Tastaturkürzel [esc])**

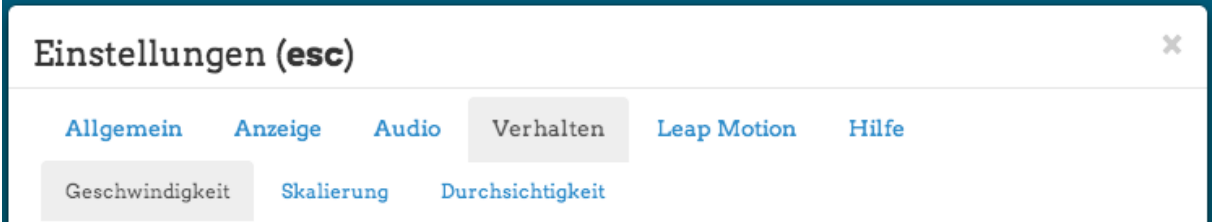

Wie sich eine Spielrunde gestaltet ist vorrangig von den gewählten Einstellungen abhängig. Die Parameter gliedern sich in die Reiter "Allgemein", "Anzeige", "Audio", "Verhalten", "Leap Motion" und "Hilfe".

Der Reiter "Allgemein" umfasst neben der Definition des Benutzernamens, die primären Einstellungen zum Spielmodus und dessen Parameter.

"Anzeige" umfasst alle visuellen Einstellungen, beispielsweise welche Texturen (Bilder) für die Spielobjekte verwendet werden und Nebenfunktionen wie den Kiosk-Modus (für Ausstellungen) und den Vollbildmodus.

"Audio" erlaubt das Aktivieren von Hintergrundmusik und Effekten.

Unter "Verhalten" kann das Verhalten der Spielobjekte nicht bestimmten Parametern verändert werden. Dieser Punkt ist daher noch in "Geschwindigkeit", "Skalierung" und "Durchsichtigkeit" gegliedert. Alle Parameter können jeweils für "normale" (nicht fokussierte) als auch für "getroffene" (fokussierte) Spielobjekte festgelegt werden.

Der Reiter "Leap Motion" erlaubt die Einstellung der Größe der Projektionsfläche, des Projektionsmittelpunktes und der Interaktionszeiten.

Zuletzt gibt es noch den Tab "Hilfe", der das Zurücksetzen der Einstellungen und Löschen aller lokalen Statistiken erlaubt. Dies kann bei Problemen mit der App relevant sein.

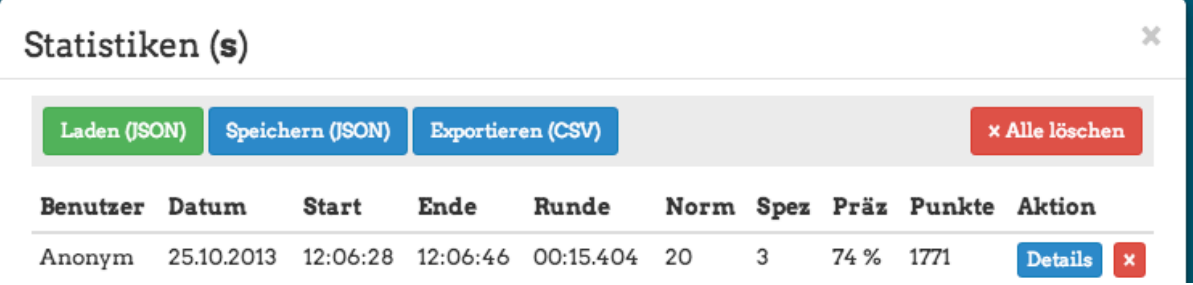

# **Statistiken (Tastaturkürzel [s])**

Unter Statistiken werden alle zuletzt aufgezeichneten Spielrunden angezeigt, bzw. können auch geladen (JSON) bzw. permanent gespeichert (JSON) werden. Statistiken einer Runde beinhalten zudem auch die damaligen Einstellungen der gespielten Runde. Durch einen Klick auf "Details" können erweiterte Werte angezeigt werden, sowie frühere Einstellungen einer bestimmten Spielrunde wieder angewandt werden.

Zu guter Letzt, ist es natürlich möglich diese Statistiken in ein Excel-kompatibles Format (csv) zu exportieren und extern auszuwerten. Achtung, exportierte .csv-Dateien können später nicht mehr geladen werden! Zum Laden muss ein Spielstand jedenfalls im JSON-Format vorliegen.

#### **Überblick CSV-Statistik**

Die nachfolgende Tabelle bietet einen Überblick zu den Feldnamen von exportierten Statistikergebnissen nach einem CSV-Export.

#### **CSV\$Schlüssel Deutsche.Erklärung**

id eindeutiger Schlüssel der Spielrunde config\_userName\_string entitled benutzername startDate date Startdatum des Spieles (DD.MM.YY hh:mm:ss) endDate\_date Enddatum des Spieles (DD.MM.YY hh:mm:ss)<br>EndDate\_date Enddatum des Spielzeit in Millisekunden Spielzeit in Millisekunden playTime\_ms Rundenzeit)in)Millisekunden)(abzüglich)Einleitungszeit) catched count Anzahl der erwischten Spielobjekte specialsCatched\_count Anzahl der erwischten Spezialobjekte specialsFingerX\_count Anzahl der erwischten Spezialobjekte mit X Fingern points\_count Punkteanzahl accuracy sum percentage Treffergenauigkeit vertikal und horizontal gesamt in Prozent accuracy\_x\_percentage Treffergenauigkeit horizontal in Prozent accuracy y percentage Treffergenauigkeit vertikal in Prozent config\_gameMode\_string Spielmodus config\_gameObjectCondition\_string lnteraktionsmodus config\_gameMaxTime\_sec maximale Spieldauer config\_objectsToSpawn\_count maximale Objektanzahl<br>leap\_projectionWidth\_millimeter Proiektionsweite in Millimeter leap\_projectionWidth\_millimeter leap projectionHeight millimeter Projektionshöhe in Millimeter leap projectionDepth\_millimeter Projektionstiefe in Millimeter leap\_projectionCenterX\_millimeter Projektionsmitte (x) in Miilimeter leap\_projectionCenterY\_millimeter Projektionsmitte (y) in Miilimeter leap projectionCenterZ millimeter Projektionsmitte (z) in Miilimeter leap movement all hyp millimeter Gesamtlänge aller Bewegungen im getrackten Raum (Hypotenuse pro Frame) in Millimeter leap\_movement\_all\_x\_millimeter Gesamtlänge der horizontalen Bewegungen in Millimeter leap\_movement\_all\_y\_millimeter Gesamtlänge der vertikalen Bewegungen in Millimeter leap\_movement\_all\_z\_millimeter Gesamtlänge der Tiefen-Bewegungen in Millimeter leap\_movement\_inside\_hyp\_millimeter Länge Bewegungen im erlaubten Spielraum (Hypotenuse pro Frame) in Millimeter leap movement inside x millimeter Länge horizontale Bewegungen im erlaubten Spielraum (x) in Millimeter leap\_movement\_inside\_y\_millimeter Länge vertikale Bewegungen im erlaubten Spielraum (x) in Millimeter leap\_movement\_inside\_z\_millimeter Länge Tiefen-Bewegungen im erlaubten Spielraum (x) in Millimeter leap detected ms and a Rundenzeit Hand getrackt in Millisekunden leap\_notdetected\_ms Fundenzeit Hand nicht getrackt in Millisekunden leap\_inside\_ms **Rundenzeit Hand im erlaubten Spielraum** in Millisekunden leap outside ms **Rundenzeit Hand** außerhalb des erlaubten Spielraumes in Millisekunden leap\_outsideLeft\_ms **Rundenzeit Hand außerhalb links in Millisekunden** leap\_outsideRight\_ms Rundenzeit)Hand)außerhalb)rechts)in)Millisekunden leap\_outsideTop\_ms Rundenzeit Hand außerhalb oben in Millisekunden leap\_outsideBottom\_ms Rundenzeit)Hand)außerhalb)unten)in)Millisekunden leap fingerTimeX ms Rundenzeit X Finger sichtbar in Millisekunden